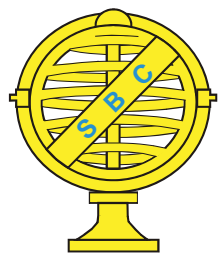

Revista Brasileira de Cartografia (2016) Nº 68/1: 43-61 Sociedade Brasileira de Cartografia, Geodésia, Fotogrametria e Sensoriamento Remoto **ISSN: 1808-0936** 

# **GEOVISUALIZAÇÃO EM AMBIENTES DE REALIDADE VIRTUAL E SUA APLICAÇÃO NA EXPLORAÇÃO MINERAL**

*Geovisualization in Virtual Reality Environments and Application in Mining Exploration*

## Patrícia Moreira Procópio Calazans<sup>1,2</sup>, Luiz Henrique Guimarães Castiglione<sup>3</sup>, **Allan Büchi<sup>4</sup> , José Carlos Sícoli Seoane<sup>1</sup> , Bruce Napier<sup>5</sup>& Jonathan Ford<sup>5</sup>**

**1 Universidade Federal do Rio de Janeiro – UFRJ Departamento de Geologia – Instituto de Geociências** Av. Athos da Silveira, 274, bloco G.- Campus Ilha do Fundão. CEP 21.949-900 - Rio de Janeiro – RJ, Brasil cainho@geologia.ufrj.br

**2 Moreira e Procópio Consultoria e Empreendimentos Ltda** Rua Dr. Astolfo Vieira de Resende, 16/304 - CEP 30315-510 – Belo Horizonte - MG, Brasil patricia@moreiraprocopio.com.br

**3 Universidade do Estado do Rio de Janeiro – UERJ Departamento de Engenharia Cartográfi ca – Faculdade de Engenharia** Rua São Francisco Xavier, 524 - CEP 20550-900 - Rio de Janeiro - RJ, Brasil castiglione.luiz@gmail.com

**4 Outocrop BR Consultoria em Geologia Ltda Rua Gama Cerqueira, 406/302 - CEP 30421-372– Belo Horizonte - MG, Brasil**  allan.buchi@gmail.com

> **5 British Geological Survey Environmental Science Centre** Keyworth, NG12 5GG United Kingdom. {brn, jford}@bgs.ac.uk

*Recebido em 16 de Janeiro, 2015/ Aceito em 17 de Abril, 2015 Received on January 16, 2015/ Accepted on April 17, 2015*

## **RESUMO**

Realidade Virtual é uma tecnologia de interface avançada entre o usuário e o sistema computacional, com o objetivo de simular a realidade com imersão em 3D, através de técnicas e equipamentos. Com base nestes conceitos foi desenvolvida a Metodologia SIGMA Vale, fruto de uma parceria entre Vale, Serviço Geológico Britânico (BGS) e Coffey, para integração de dados geológicos, geoquímicos, geofísicos, geoténicos e geográficos em uma interface de visualização avançada de Realidade Virtual (RV), com subsídios de geotecnologia (VRGIS), permitindo uma navegação intuitiva, com interação em tempo real, e possibilitando a imersão do usuário do sistema no modelo gerado através do uso de equipamentos de RV. O modelo gerado, quando visualizado em modo Desktop RV (computador ou notebook) ou em uma Sala de Realidade Virtual, permite a geovisualização integrada de dados de superfície (ortofotos, imagens de

satélite, modelos digitais de terreno, mapas geológicos, estruturas geológicas, localização de obras de pesquisa, pontos geológicos, limites de propriedades, polígonos dos direitos minerários, fotos, limites de áreas de proteção ambiental, parques, dentre vários outros) e subsuperfície (modelo geológico, geoquimico, geofísico, modelo de blocos, furos de sondagem, perfis geológicos) que pode ser utilizada para diversos fins, na exploração mineral, nas etapas de pré-campo, campo e pós-campo, como por exemplo: apresentação do projeto, suporte à tomada de decisões, planejamento de campanhas de estudos geológicos e de exploração mineral, reconhecimento virtual prévio de campo, mapeamento e interpretação geológicos e geofísicos, análise de impacto visual, consulta a banco de dados geográficos e análise visual de dados. O sistema foi customizado para coleta de dados geológicos em campo, com a utilização de um tablet com ARCGIS com o aplicativo SIGMA\_Mobile (Caderneta Digital de Campo), que permite a interpretação geológica em tempo real (no campo), interagindo com o mapa geológico no ARCGIS, permitindo ainda a criação de *stereonets* no campo, a geração de perfis geológicos e a interpretação de estruturas em fotos. As informações coletadas em campo são transferidas para o ambiente RV e integradas com dados de superfície e subsuperfície, permitindo uma análise mais rica, pela ampla integração de todos os dados e informações envolvidos, bem como pela natureza interdisciplinar da interface entre dados de diferentes temáticas.

**Palavras chaves:** Geovisualização, Realidade Virtual, GIS, Exploração Mineral, Mapeamento Geológico Digital, Quadrilátero Ferrífero (MG).

## **ABSTRACT**

Virtual reality is a technology for advanced interface between the user and the computer system, aiming to simulate reality with immersion in 3D, using both techniques and equipment. The SIGMA Methodology was developed based on these concepts, the result of a partnership between Valle, British Geological Survey (BGS) and Coffey, integrating geological, geophysical, geochemical and geographical data in an advanced viewing interface Virtual Reality (VR), with subsidiary geotechnology (VRGIS), which allows for intuitive navigation, featuring real-time interaction in with the model, with six degrees of autonomy, possibilitating the user, should he wish to, to immerse himself in the model that is generated through the use of VR equipment. The model that is generated, when viewed in Desktop VR mode, or viewed in a Virtual Reality Room, allows the observation of surface data (orthophotos, satellite images, digital terrain models, geological maps, geological structures, study area location, geological points, boundaries of properties, mining right polygons, photos, limits of protected areas, parks, among many others) and subsurface data (geological, geochemical and geophysical models, block models, drillholes, geological sections). This data can be useful in various mining exploration applications, such as in pre-fieldwork, fieldwork and post-fieldwork stages - for example: project presentation,and support in the decision making process, geological mapping and interpretation, visual impact analysis, geographical database consultation and visual analyses of simulations. The system was customized for the collection of geological data in the field through the use of ARCGIS installed on a tablet having the SIGMA\_Mobile application (Digital Field book). This setup allows for geological interpretations in real time (in the field, in interaction with the geological map in ARCGIS, allowing the creation of stereonets *in situ*, the generation of geological sections and the interpretation of structures from photographs. Data that is collected in the field is transferred to the VR environment and integrated with surface and subsurface data, making it possible to perform an integrated and multidisciplinary analysis of the information.

**Keywords:** Geovisualization, Virtual Reality, GIS, Mining Exploration, Digital Geological Mapping, Quadrilátero Ferrífero (MG).

## **1. INTRODUÇÃO**

As atividades de pesquisa e exploração mineral demandam grande investimento, a despeito de se associarem a um alto grau de incerteza em seus resultados. Muitos estudos vêm sendo empreendidos com o objetivo de reduzir seus custos, através da otimização das tarefas, do ganho de qualidade e do aumento da eficácia nos processos envolvidos. Tais atividades associam-se também a um alto senso de responsabilidade social e de segurança, pois os envolvidos atuam no campo com exposição ao risco, trabalhando em áreas remotas e em atividades que podem demandar longas mobilizações para a área de interesse. Neste sentido, o aprimoramento da aquisição e análise de dados, com suporte de novas tecnologias, se torna essencial, pois não apenas diminui custos e aumenta a confiabilidade na avaliação geológica, como também, reduz riscos e amplia a qualidade da informação analisada e gerada.

Os empreendimentos de mineração, como aqueles que caracterizam a atuação da Vale, demandam e geram uma grande quantidade de geoinformação de qualidade. Levantamentos aerofotogramétricos detalhados, levantamentos de modelos digitais de terreno – MDT de alta precisão com tecnologia laser, aquisição de imagens de satélite de altíssima resolução e aquisição de dados geofísicos sofisticados, relacionados à Aeromagnometria e Aerogradiometria 3D-FTG, são exemplos dos processos de geração de dados geográficos envolvidos na exploração mineral. Todos estes aportes de dados sensoriados de alta qualificação objetivam não apenas melhorias no entendimento e na interpretação do contexto geológico de áreas de pesquisa, como também uma maior objetivação das investigações de campo, de forma a minimizar a exposição dos técnicos às atividades externas, deixando para estes apenas aquelas inspeções que demandam a efetiva visualização *in loco* do objeto de interesse. Alguns ganhos ja foram discutidos em Braga *et al*. (2009, 2011, 2012), que apresentaram melhorias nas atividades de exploração mineral, no que se refere ao planejamento de sondagem, suporte ao mapeamento geológico e *checks* de campo e entendimento litoestrutural. Arruda Júnior *et al* (2010), descreve a utilização de um sistema SIG integrado com GPS, para mapeamento geológico, melhorando a exatidão do levantamento de dados em campo. A otimização destes processos, através da geração de alvos a partir dos levantamentos geofisícos, reduziu tempo e custo das pesquisas minerais.

Em vista dos resultados apresentados pelos trabalhos anteriores, percebeu-se a oportunidade de produzir ainda mais melhorias através da adição de novas tecnologias, em especial com os investimentos em geovisualização em ambiente 3D/RV e no desenvolvimento do processo de mapeamento digital, também em campo, com o uso de equipamentos móveis e tecnologia mais avançadas de aquisição de dados. Os resultados aqui apresentados objetivam evidenciar as melhorias alcançadas nos processos de mapeamento geológico e exploração mineral, relacionados às etapas de pré-campo, campo e pós-campo. Para tanto,

foi escolhida uma área piloto que apresentasse condições adequadas para os testes iniciais do processo completo de mapeamento, para efetivar a implantação desta nova forma aquisição, processamento e interpretação de dados, com suporte de geotecnologias.

Para concepção da metodologia dos trabalhos aqui reportados, procedeu-se a uma adequação da metodologia SIGMA (Sistema Integrado de Mapeamento em Geociências), desenvolvida pelo *British Geological Survey* (BGS), para as especificidades do processo de exploração mineral (JORDAN, 2009). Esta linha de desenvolvimento foi essencial na elaboração das análises e na integração dos dados, necessários para esta transformação metodológica no mapeamento geológico e na pesquisa mineral.

## **2. ÁREA PILOTO**

A área piloto escolhida foi a Mina do Baú, que está localizada na região denominada Serra do Gandarela, no Quadrilátero Ferrífero, nas proximidades do município de Barão de Cocais, no estado de Minas Gerais, conforme ilustrado na Figura. 1. Trata-se de uma área de propriedade da Vale, que concentra uma série de estudos científicos e trabalhos pilotos, e que apresenta, além das características típicas das mineralizações de ferrosos, uma diversidade de dados geológicos, geofísicos e de diversos trabalhos científicos que suportam e dão mais riqueza e consistência às conclusões que emanam deste trabalho.

Com relação aos estudos anteriores que disponibilizaram a base de dados e os recursos de pesquisa destacam-se os desenvolvidos por Braga *et al*. (2009, 2011 e 2012). Referindo a Braga, destaca-se que o autor apresenta estudos relacionados à Geofísica, com os aproveitamentos na otimização da pesquisa mineral e atividades relacionados, em Braga *et al*. (2009). No trabalho seguinte (BRAGA *et al*., 2011), os autores apresentam aplicações na prospecção mineral através da utilização da relação de Poisson em dados de magnometria e gradiometria, com desenvolvimento da aplicação da correção de terreno com dados de aerogradiometria gravimétrica 3D-FTG. Em Braga *et al*. (2012), os autores apresentam ganhos na interpretação geológica, com foco

na exploração de ferrosos, utilizando dados de aeromagnetometria e gradiometria gravimétrica. Outros estudos da área foram disponibilizados pela Vale, tais como mapas, seções e modelo geológicos, furos de sondagem, resultados das

pesquisas exploratórias na região. Estas bases de informações, somadas à diversidade de dados cartográficos disponíveis, foram essenciais para a viabilização da transformação metodológica aqui proposta.

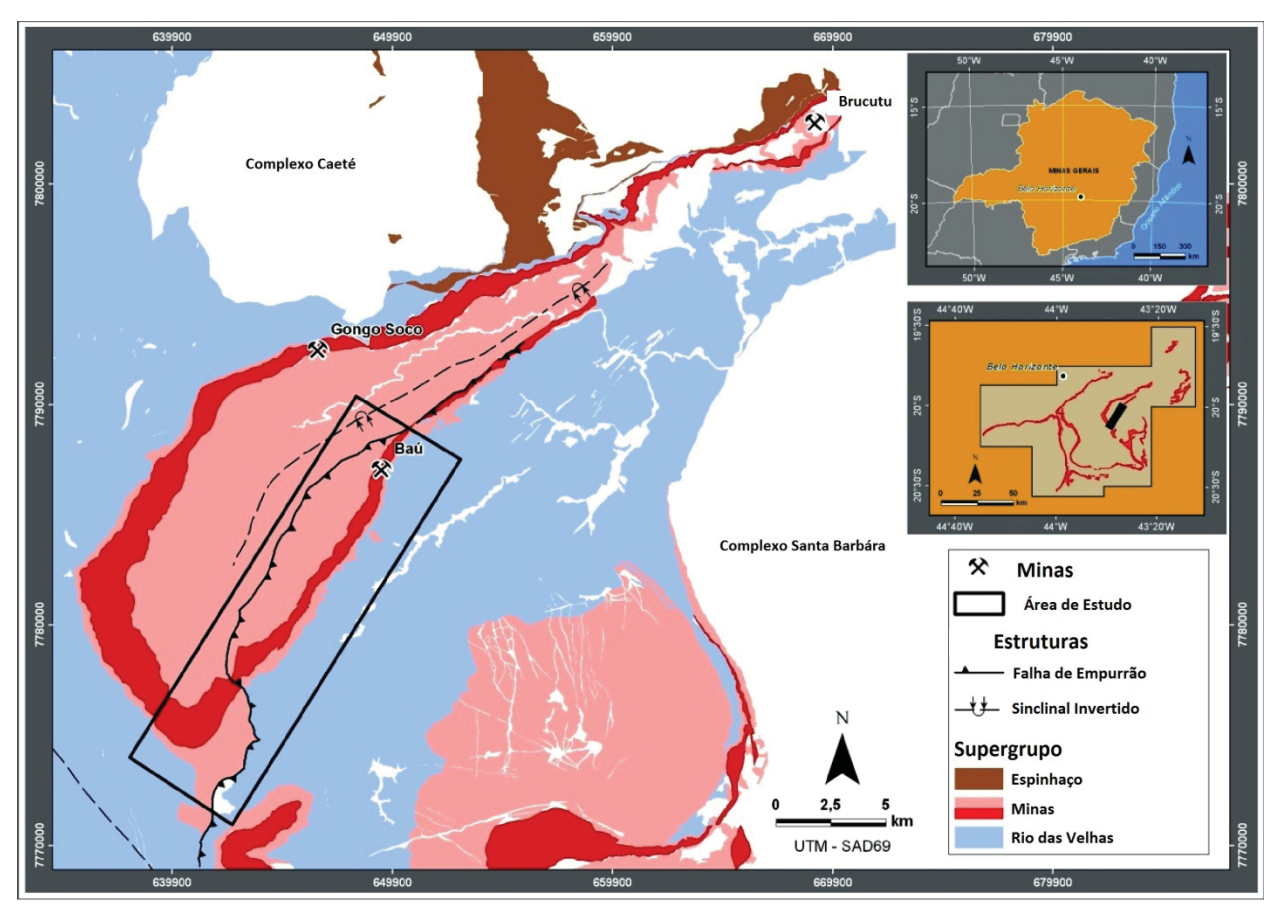

Fig. 1 - Localização da área de estudo, no contexto regional do Quadrilátero Ferrífero. O polígono preto indica as áreas cobertas pelos aeroloventamentos geofísicos. O polígono amarelo destaca a área de integração de dados proposta para este trabalho. Fonte: Modificado de Braga et al., 2010<sup>1</sup>.

## **2.1 Geologia Regional**

O Quadrilátero Ferrífero é uma das áreas mais bem estudadas do Brasil sendo considerada uma das áreas clássicas da geologia pré-cambriana e objeto de estudos desde o início do século XVIII. No século XX, mais especificamente nas décadas de 50 e 60, através do convênio USGS/DNPM, foi realizado um mapeamento sistemático de todo o Quadrilátero Ferrífero na escala 1:25.000, que originou diversos relatórios relativos às quadrículas, apresentadas numa síntese em Dorr (1969).

O Quadrilátero Ferrífero apresenta quatro principais unidades litoestratigráficas: o Embasamento Cristalino formado pelos terrenos gnáissico-migmatíticos, o Supergrupo Rio das Velhas, o Supergrupo Minas e o Grupo Itacolomi.

Mais restritamente ocorrem as Coberturas Sedimentares Fanerozóicas. O Supergrupo Minas, foco dos estudos deste trabalho, representa uma sequência metassedimentar de idade paleoproterozóica constituída por filitos, xistos, quartzitos, dolomitos e itabiritos, assentada discordantemente sobre rochas do embasamento ou do Supergrupo Rio das Velhas. O SG Minas é subdivido em três grupos, da base para o topo; Caraça, Itabira e Piracicaba.

O Grupo Itabira, unidade estratigráfica relacionada às formações ferríferas, constitui a sequência química intermediária, sendo também dividido em duas formações: Cauê e Gandarela.

A Formação Cauê está na base do grupo e é formada quase que exclusivamente por itabiritos e mineralizações ricas em hematita, sendo explotada como minério de ferro. Estes itabiritos podem ser diferenciados pela mineralogia, granulometria e composição química. Na borda leste do Quadrilátero Ferrífero, devido aos dobramentos e falhamentos, em regime de encurtamento crustal, os itabiritos têm grande volume. Acima e em contato gradacional está a Formação Gandarela constituída por dolomito, formação ferrífera, marga, filitodolomítico e filito.

## **2.2 Contexto Geológico-Estrutural Local**

O Supergrupo Minas representa todo o arcabouço geológico da área de estudo, representada localmente pelos Grupos Caraça, Itabira e Piracicaba, como descrito no capítulo anterior de Geologia Regional. Esta sequência metasedimentar está disposta na megadobra regional denominada Sinclinal Gandarela. Esta estrutura se orienta segundo a direção NE-SW, com estilos estruturais distintos a sudoeste e a nordeste. No segmento sudoeste, o eixo se bifurca para sul, com caimento para norte e para oeste-ENE. No outro segmento, o caimento é para SW. Da parte central para NE da estrutura, os flancos, que apresentam mergulhos de  $40^{\circ}$ -60°SE, convergem tornando a dobra apertada a isoclinal, produzindo inversão do flanco leste.

## **3. APLICAÇÃO DA GEOVISUALIZAÇÃO NA EXPLORAÇÃO MINERAL**

A despeito do uso de geotecnologias não ser uma novidade nos trabalhos de exploração mineral, esta questão está sendo revisitada por este trabalho com o objetivo de avaliar e desenvolver as possibilidades de potencialização das atividades de mapeamento e pesquisa, com o uso integrado de ferramentas tecnológicas que aumentem a qualidade na aquisição, geração e interpretação de dados. Para tal objetivo foi realizada uma avaliação crítica para contextualização e adaptação da metodologia SIGMA proposta pelo BGS, aos processos relacionados à exploração mineral de ferrosos da Vale, com ênfase no que diz respeito à preparação de dados, ao mapeamento geológico, ao planejamento de sondagens e atividades de campo e à utilização das técnicas de visualização de todas as atividades.

A motivação para o aprimoramento das ferramentas de visualização dos dados e das informações produzidas pela Geologia, ao longo

do processo de exploração mineral, decorre das demandas identificadas junto às equipes de produção e do diálogo estabelecido entre estas demandas e o estado da arte da geovisualização. No que tange às questões conceituais mais atuais que envolvem a geovisualização, convém observar que esta não é uma abordagem nova, mas que, no entanto, tem se sofisticado e diversificado muito, em face da evolução tecnológica. Já há bastante tempo a arte e ciência da Cartografia tem se desenvolvido para compreender e suportar a visualização. Muitas vezes os desenvolvimentos ocorrem de modo informal, mesmo que se utilizando de avançadas técnicas pelos diversos usuários de mapas, mas também formalmente, através da *Commissions of the International Cartographic Association* (ICA), no uso de mapas, na visualização e mais recentemente na visualização em ambientes virtuais.

A geovisualização, segundo Dykes, MacEachren & Kraak (2005), é um tema novo em plena discussão, pois abrange muitas disciplinas, incluindo Cartografia, Visualização Científica, Análise de Imagens, Visualização de Informação, Análise de Dados Exploratórios (EDA) e a Ciência GIS, que proporcionam teoria, métodos e ferramentas para a exploração visual, análises, sínteses e apresentação de dados que contém informação geográfica.

Kraak (2001) defende que os ambientes de geovisualização na análise dos mapas, como na análise de um conjunto de dados geográficos, provocam no indivíduo estímulos visuais, que o fazem criar padrões geoespaciais, relações e tendências, em um maior número de alternativas que da forma convencional. Isso é bem descrito por Keller e Keller (1992), que em sua abordagem para o processo de visualização sugerem que os tais ambientes removem nos indivíduos bloqueios mentais, independência de alguma tendência disciplinar, reduzindo os efeitos das restrições dos ambientes tradicionais. Os mesmos sugerem métodos alternativos, como por exemplo, mostrar um vídeo da paisagem ao lado de um mapa topográfico acompanhado de um mapa tridimensional, oferecendo diferentes percepções, produzindo novos e criativos gráfi cos, diferentes *insight* que, provavelmente, tem mais impacto do que os métodos tradicionais de mapeamento.

A exploração visual de dados, segundo

Kraak (2001) visa integrar o humano no processo de exploração de dados, aplicando habilidades perceptivas humanas para a análise de grandes conjuntos de dados disponíveis geralmente em sistemas de computadores. A ideia básica da exploração visual de dados é, apresentar os dados de uma forma visual, permitindo ao usuário obter *insights* sobre tais dados, tirar conclusões, e interagir diretamente com os dados. Técnicas de prospecção geológica de forma visual têm provado ser de grande valor na análise exploratória de dados, e têm um elevado potencial, principalmente quando se tem que explorar grandes bancos de dados. A exploração visual de dados também pode ser ainda especialmente útil quando pouco se sabe sobre tais dados e os alvos da exploração ainda vagos. Uma vez que o usuário esteja diretamente envolvido no processo de exploração, tais análises o suportam na definição ou relocação de seus alvos, se necessário.

Reconhece-se, na metodologia SIGMA, muitas destas concepções que emanan das reflexões de alguns dos principais teóricos da Cartografia e da Geoinformação. A metodologia SIGMA pode ser definida como um fluxo de trabalho integrado para levantamentos geocientíficos, utilizando-se da geovisualização por métodos digitais para interpretação, aquisição e geração de dados e informações geológicas, em ambientes 2D, 3D e 4D. Este conjunto de ferramentas permite a produção e análisedas informações geológicas existentes, a captação de novos dados e interpretações geológicas, bem como, ageração finalde produtos e serviços digitais em 2D e 3D. Para o adequado funcionamento desta cadeia metodológicase fazem necessários, além de uma base dados consistente e diversificada, três softwares que trabalham integrados, cada qual com sua função nas etapas da pesquisa mineral.

Em termos de dados geográficos foram utilizados elementos representativos de cartografia básica, fisiografia, logística, meio ambiente, de uso e ocupação do solo e do meio físico, referentes às cavernas, aos direitos minerários, infraestrutura fundiária, das áreas de servidão da Vale, para além da representação das estruturas planejadas para o empreendimento, tais como barragem, cava, limite de cava e mina, pilhas de estéril, usina de beneficiamento, limites

operacionais, dentre outros. Destaca-se ainda a utilização de mapas geológicos do Quadrilátero Ferrífero, com escala e temporalidade diferentes, que ampliaram a capacidade de interpretação e de reconhecimento do elemento de pesquisa, como no caso dos mapas produzidos pelo USGS nas décadas de 50 e 60, dos levantamentos básicos da CPRM na década de 90 e das folhas produzidas pelo projeto de integração e correção cartográfica do Quadrilátero Ferrífero pela CODEMIG (Companhia Mineradora do Estado de Minas Gerais).

Os dados produzidos e cedidos pela Vale desempenham um papel fundamental para aplicação das bases da geovisualização em ambiente de Realidade Virtual, como as imagens de satélites Ikonos e GeoEye e os aerolevantamentos que combinam a fotogrametria digital com resolução de 35 cm com o sensoriamento a laser (LiDAR). As imagens, todas ortorretificadas, foram referenciadas à escala de 1:5.000 e associadas com os modelos digitais de terreno (MDT), que foram base para geração de curvas de nível com equidistância de 5 m. Este mapeamento fotogramétrico e LiDAR contemplou o alcance de exatidões de 1,6 metros em altimetria e de 1,5 metros na representação planimétrica. Os elementos vetoriais de interesse, considerado o fato de que o ambiente de RV se fundamenta em um SIG, foram obtidos por restituição aerofotogramétrica na escala referencial de 1:5.000.

Outros dados tridimensionais (3D) mais específicos da geologia, como modelo geológico, modelo de blocos e furos de sondagem exploratória, realizados para a pesquisa mineral na Mina do Baú e adjacências foram também utilizados.

Ressalta-se que todos estes dados fazem parte dos planos de informações vetoriais na base de dados corporativa da Vale, denominada GISMineral, que se integra nos condicionantes da metodologia apresentada.

Da perspectiva da exatidão representacional, é importante destacar que a restituição fotogramétrica e as ortoimagens, ambas na escala de 1:5.000, se constituíram nas referências básicas à ancoragem dos demais dados geográficos incorporados ao SIG. Neste sentido, em termos da representação e integração planimétrica dos dados, estes dois mapeamentos, pela sua qualidade, foram considerados referenciais ao georeferenciamento dos demais dados de múltiplas fontes.

A rigor, a decisão de tratar os dados desta forma antecede a este projeto. Como a atuação da Vale caracteriza-se pela integração de dados de exatidões e origens diversas, de temáticas diversas, e que inclusive integram mapeamentos de superfície com mapeamentos de subsuperfície, a preocupação de unificar o georreferenciamento e de hierarquizar os dados conforme suas exatidões é uma constante em seus desenvolvimentos metodológicos de constituição de suas bases de dados geográficos. Em linhas gerais, este processo se dá em duas etapas. Numa primeira abordagem é verificada e assegurada a integração georreferencial, ou seja, unifi cação dos sistemas de coordenadas, tanto em termos horizontais quanto em termos verticais, sendo este último especialmente importante à integração de mapeamentos de superfície e de subsuperfície. Garantida esta integração georreferencial, o passo seguinte alcança a avaliação da consistência desta integração, ou seja, avaliar se a eventual diferença entre as exatidões do dado referencial e do dado a integrar pode comprometer a qualidade desta integração. Como observado, cumpre um papel importante nesta fase o dado básico da restituição e das ortoimagens em 1:5.000, assim como a nuvem de pontos do MDT laser, no que diz respeito à altimetria. Como os dados a integrar têm sempre exatidão inferior aos dados básicos, trabalhos de edição digital são empreendidos para que os dados a incorporar sejam sintonizados e ajustados aos dados referenciais mais precisos, no âmbito de um processo que objetiva, em termos amplos, garantir uma integração não apenas mais exata, em termos absolutos, mas também mais precisa, em termos da relação espacial entre os diversos dados que compõem a base.

Com relação aos softwares utilizados, basicamente o plano de trabalho se fundamenta no emprego de três ferramentas principais: GeoVisionary, ArcGIS e o aplicativo SIGMA Mobile. O GeoVisionary (NAPIER, 2011) trata-se de um programa desenvolvido pela empresa inglesaVirtalis, em parceria com o BGS, que comporta a visualização em tempo real de grandes extensões geográficas de terreno e imagem, permitindo a visualização 3D de

camadas articuladas de informação SIG. Este software é a plataforma ideal para aplicações de planejamento em projetos de curto, médio e longo prazos. Oferece recursos de integração de dados de campo e de escritório, podendo ser utilizado para fotointerpretação, correlação de dados de diferentes áreas e integração dos mesmos. No que se refere ao sistema de geoinformações foi adotada a plataforma ArcGIS (ESRI, 2008), que constitui a base da produção de informações geográficas, em termos de geração de dados vetoriais e de suporte às atividades de campo. Em relação ao aplicativo SIGMA Mobile, o mesmo foi desenvolvido pelo BGS através do conceito SIGMA, sendo utilizado como uma plataforma integrada ao ArcGIS para coleta e armazenamento de dados de forma organizada em campo, através de equipamentos móveis (*tablets*, *toughbooks* e outros).

#### **3.1 Adequações Metodológicas**

Após a definição da base de suporte, em termos de dados e sistemas computacionais a utilizar, os trabalhos se orientaram no sentido da elaboraçãode uma solução metodológica que permitisse uma adequação completa, inclusive operacionalmente, da metodologia SIGMA ao contexto da exploração mineral de ferrosos da Vale.Para o alcance deste objetivo foi elaborado um plano de trabalho, em três etapas, que segue uma ordem cronológica tipíca das atividades de mapeamento e exploração mineral, contemplando as etapas de pré-campo, campo e pós-campo.

## **3.1.1 Etapa 1 – Pré-campo**

Esta etapa inicial, que contempla essencialmente as atividades de planejamento e programação detalhados da exploração mineral, tanto pode ser realizada numa reunião de diversos técnicos numa sala especialmente preparada para geovisualizações em RV, apresentada na Figura 2, quanto pode ser desempenhada individualmente em um desktop. Nela ocorrem as discussões de planejamento das futuras campanhas de mapeamento e exploração, assim como a definição dos alvos de pesquisa mineral. A região de pesquisa é definida e os dados SIG (shapes diversos, imagens, modelo digital de terreno e mapas geológicos) são importados do GISMineral, conforme ilustrado

pela Figura 3.Neste contexto de geovisualização são integradas aos modelos 3D existentes as visualizações referentes aos furos de sondagem exploratória, aos modelos geológicos, geofísicos e de blocos, conforme ilustrado pela Figura 4, na qual é possível observar a riqueza geoinformacional proporcionada pela análise integrada de dados no ambiente de RV.

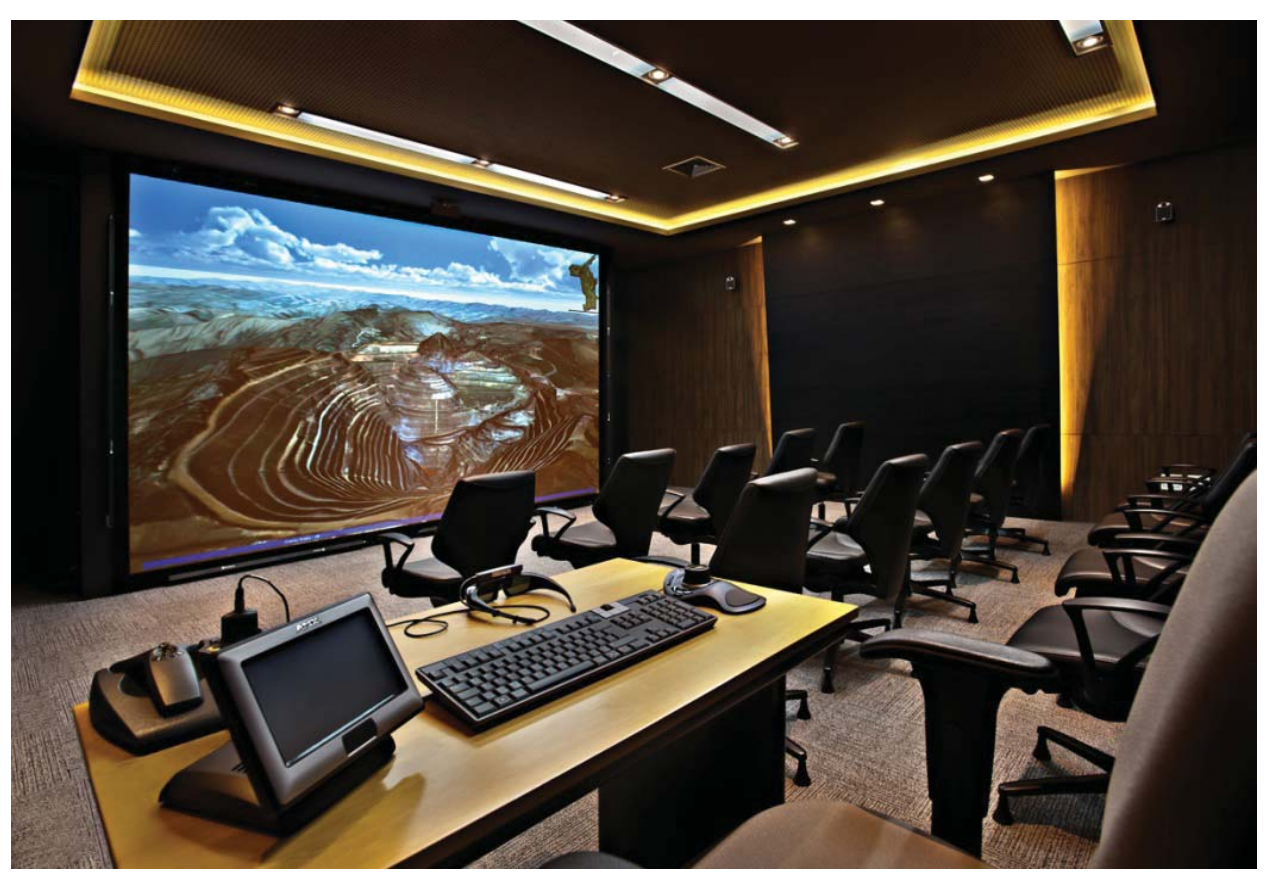

Fig. 2 - Sala de Realidade Virtual da Vale.

Esta visualização de dados do précampo se enquadra perfeitamente, em termos geotecnológicos, no que se vem considerando mais comumente como base VRGIS, em face da perfeita integração entre as funcionalidades de um Sistema de Informações Geográficas (SIG) e de um sistema de visualização de dados e informações espaciais em Realidade Virtual. A importância da integração trazida pelo VRGIS, nesta etapa, se prende muito às possibilidades de análises integradas criadas por esta solução, que viabiliza discussões, análises e tomadas de decisão por uma equipe multidisciplinar, com aplicação coletiva e colaborativa de técnicas de fotointerpretação, análise de dados, identificação de características geológicas, geomorfológicas e de logística, dentre outras atividades importantes à orientação das campanhas de campo. A integração de diferentes dados comporta uma simulação da realidade física da área de pesquisa, permitindo aos envolvidos na atividade a construção de um conhecimento prévio de características morfológicas, fisiográficas e, em especial, ampliando o conhecimento geocientifíco, para definição dos alvos e fundamentação mais rigorosa dos objetivos da pesquisa mineral, conforme ilustrado na Figura 5.

Para que todos os dados e informações estruturados e produzidos nesta etapa possam ser úteis e proveitosos às etapas subsequentes, tudo de relevante em termos geoinformacionais que resulta do pré-campo (shapes, descrições e etc.) é carregado em uma plataforma de aquisição de dados em campo, constituída por um toughbook, processando o software ArcGIS (ESRI, 2008) juntamente com o aplicativo SIGMA Mobile, transferindo, na

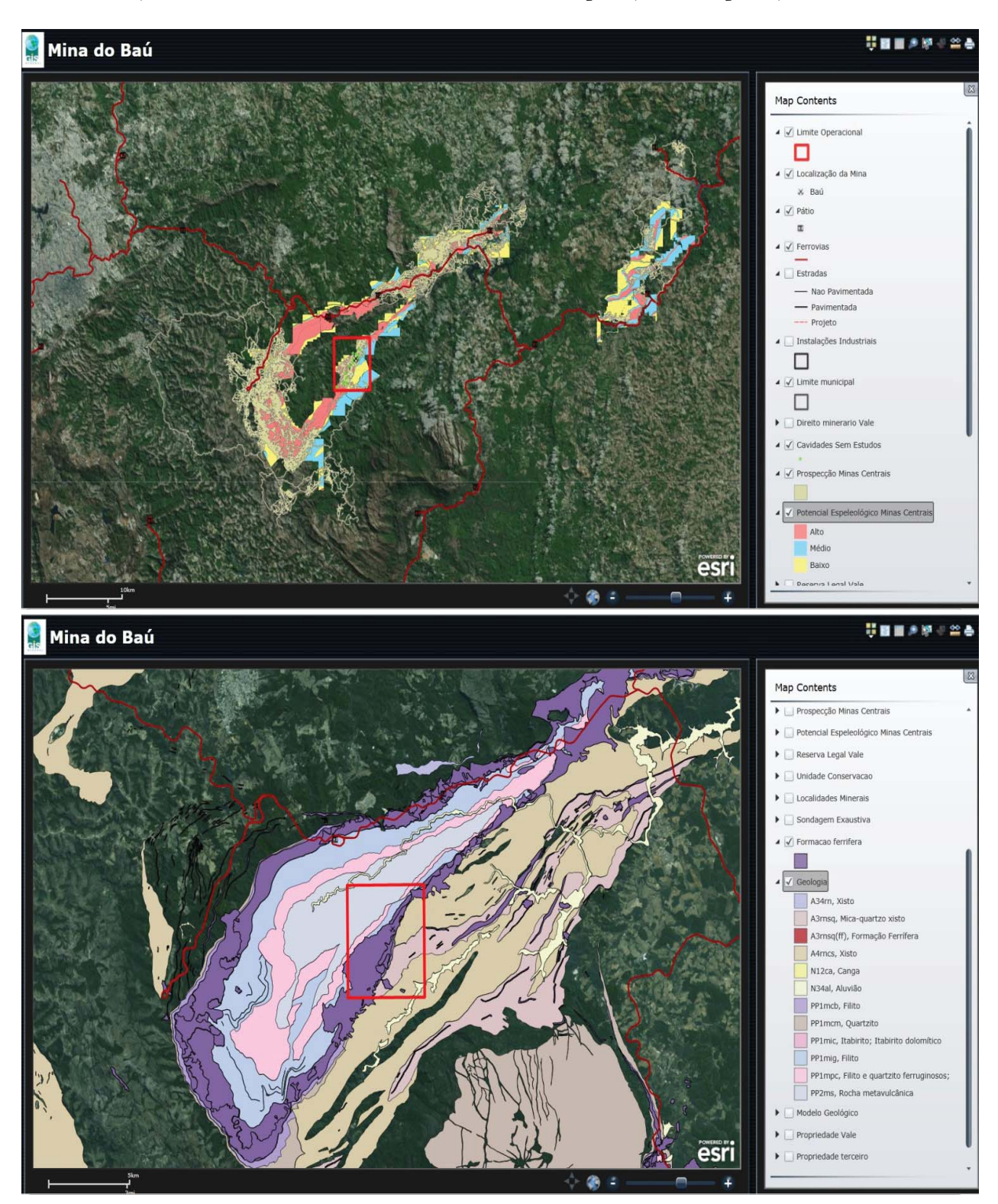

Fig. 3 - Capturas de tela da base de dados corporativa da Vale, GISMineral. A) Localização da área de estudo no contexto regional; B) Mapa Geológico do SinclinalGandarela, com destaque para o limite operacional do Baú.

prática, ao geólogo de campo toda a riqueza e poder de análise integrada de dados de que se dispunha na fase de pré-campo. Da perspectiva deste trabalho, esta é uma das mais importantes contribuições destas adequações metodológicas,

pois ela potencializa em muito a capacidade de análise in loco do geólogo de campo, ampliando suas capacidades de mapeamento e de construção de conhecimento, na interface entre análises prévias e inspeções locais.

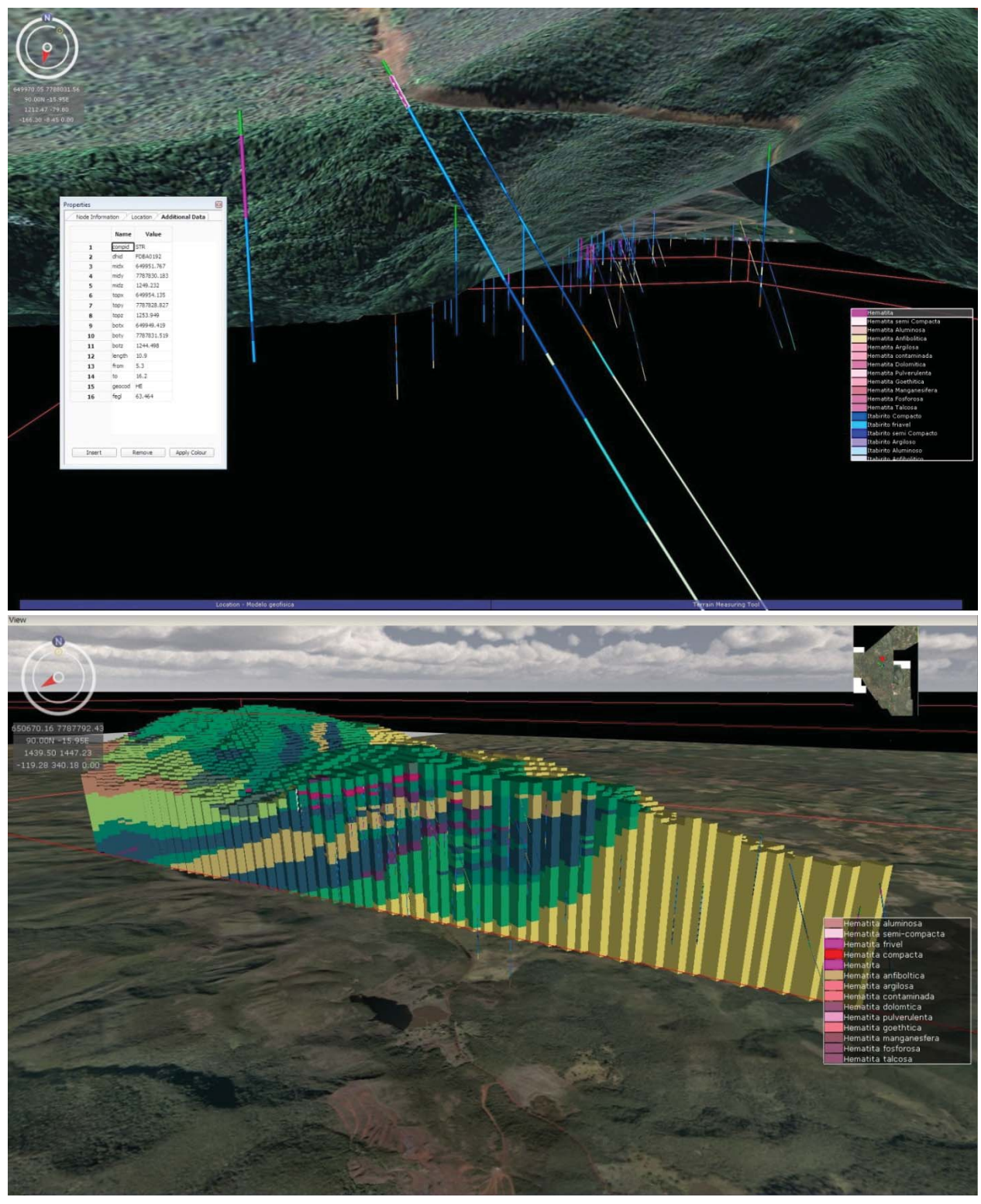

Fig. 4 - Visualização de dados no ambiente RV. A) furos de sondagem em subsuperficíe. B) Modelo Geológico do limite operacional do Baú, com realcede superfície.

## **3.1.2 Etapa 2 – Campo**

As atividades de campo desta etapaforam planejadas de acordo com a sistematização e integração dos dados proposto pela metodologia. No campo, o profissional envolvido detém uma base de dados consistente para execução dos

trabalhos e toda pré-interpretação executada na etapa anterior na plataforma ArcGIS, em um computador portátil com câmera e receptor GPS integrados, conforme ilustrado pelas figuras  $6e7a$  seguir.

A aquisição em campo dos dados de mapeamento, como pontos de descrição e

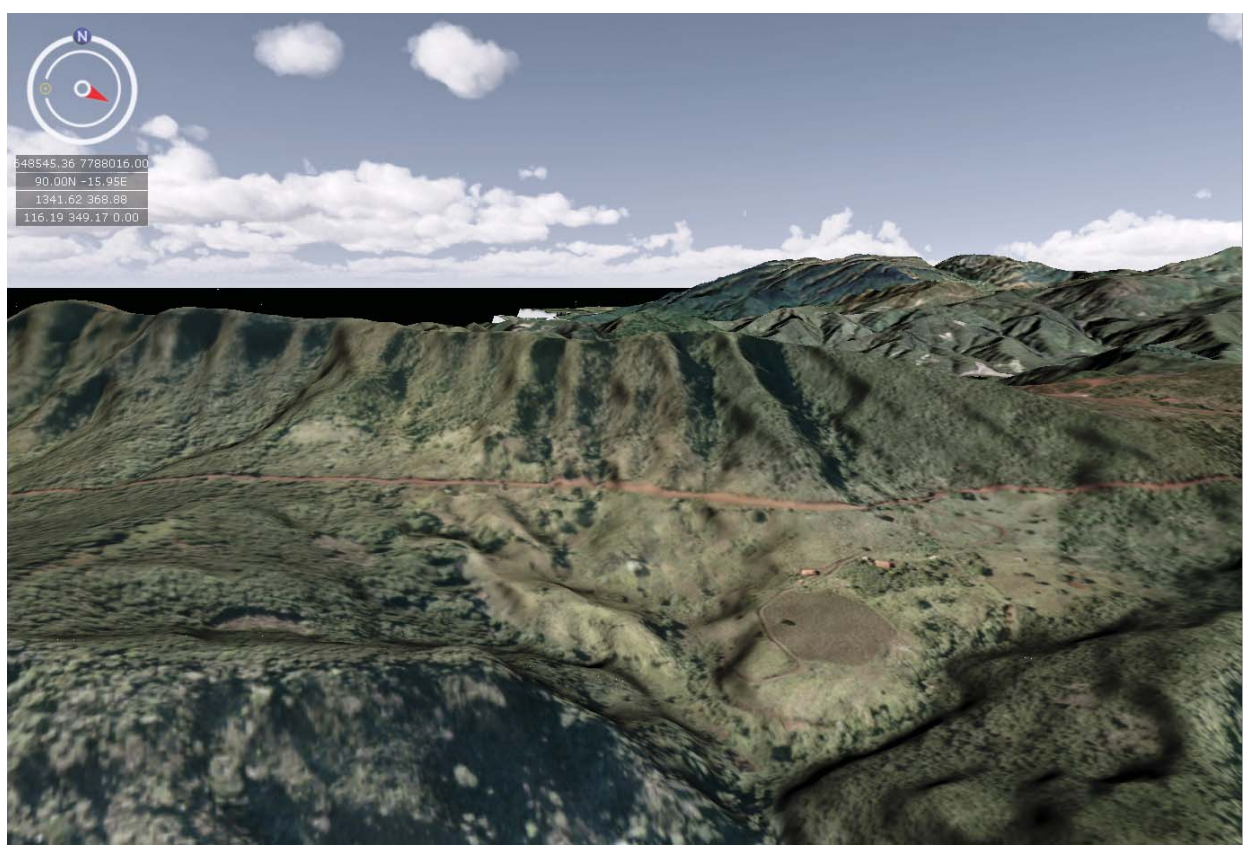

Fig. 5 - Alta resolução das imagens aliadas ao modelo digital de terreno de alta qualidade, permite uma simulação da realidade das características geomorfológicas, fisiográficas e de infraestrutura da área de pesquisa.

interpretações, ocorre através do aplicativo SIGMA Mobile, que funciona como uma caderneta digital, possibilitando o armazenamento de informações geológicas e relacionadas à pesquisa mineral de forma organizada e precisa. A integração do aplicativo SIGMA Mobile à plataforma ArcGIS possibilita a visualização em tempo real da localização na área de estudo, assim como os alvos de pesquisa pré-determindados, permitindo a consulta de dados multidisciplinares que auxiliam na interpretação, análise e coleta de novos dados, como ilustra a Figura 9. Os dados coletados são automaticamente integrados ao mapa geológico ou imagem associada. Fotografias são capturadas pelo dispositivo móvel e interpretadas com a inserção de descrições e desenhos das feições diagnosticadas, o que enriquece muito as possibilidades de registro de campo para o geólogo, como se observa na Figura 10.

Os produtos desta etapa, pontos de campo, shapes de interpretação, fotografias interpretadas e desenhos, são organizados por uma estrutura de dados que funciona através do aplicativo SIGMA Mobile, permitindo durante a atividade a confecção de mapas e relatórios.

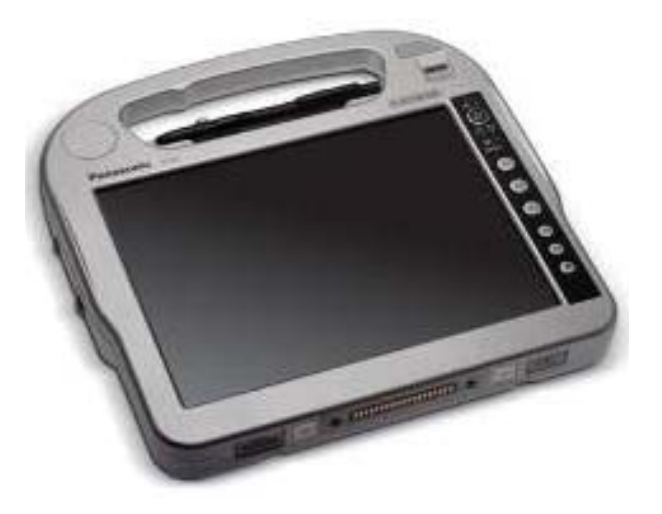

Fig. 6- Dispositivo móvel de campo para captura e coleta de dados. Fonte: Panasonic

#### **1.3 Etapa 3 – Pós-campo**

Após os trabalhos de campo do mapeamento, os dados adquiridos durante a campanha são reintegrados em ambiente RV

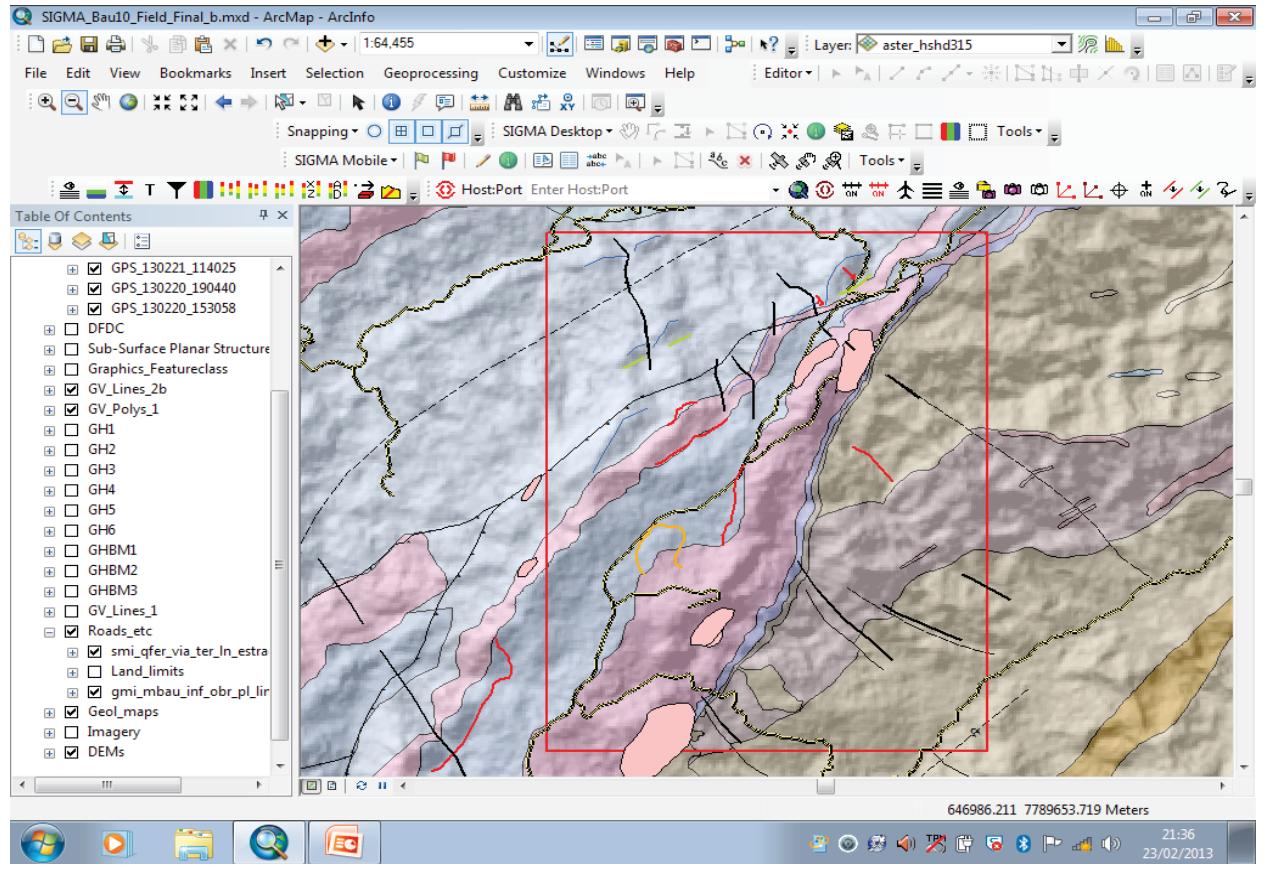

Fig. 7-Captura de tela do dispositivo móvel de campo. Destacando o limite operacional de pesquisa e os dados integrados.

para serem discutidos e revistos no GeoVisionary (JORDAN et al. 2009), antes de serem armazenados no banco de dados do projeto e no banco de dados do GISMineral. Os produtos das atividades de campo, como mapas, pontos e dados em geral, são novamente analisados por uma equipe multidisciplinar, permintindo a validação a até a reavaliação das interpretações de campo. O ambiente de RV permite melhorar a qualificação dos dados coletados, assim como a informação associada, através da integração de uma gama extensa de dados em diferentes cenários em 3D, contemplando a validação e a reavaliação das interpretações de campo. O ambiente de RV permite melhorar a qualificação dos dados coletados, assim como a informação associada, através da integração de uma gama extensa de dados em diferentes cenários em 3D, contemplando a validação de pontos de campo com informações de subsuperfície, bem como a análise correlativa e integrada do mapa geológico versus o modelo geológico 3D, o modelo geofísico e os furos de sondagem, como bem ilustram as figuras 8, 9, 10, 11, 12e 13.

## **4. GEOVISUALIZAÇÃO COMO POTEN-CIALIZAÇÃO DA ANÁLISE INTEGRADA**

A aplicação dos conceitos e do estado da arte da geovisualização e tecnologias associadas ao mapeamento e à exploração mineral permite antever que são muitas as possibilidades de potencialização das análises relativas aos processos de todas as etapas, do pré-campo ao pós-campo. A integração do homem ao processo, destacada por Kraak (2001), emerge na análise das três etapas, em tudo que envolve a exploração e visualização de dados. A quantidade crescente de dados que se associam à exploração mineral demanda cada vez mais habilidades perceptivas para a análise, principalmente integradora, viabilizada pelos sistemas de informações geográficas e outros sistemas especialistas da Geologia. A integração entre os ambientes de SIG e RV estabelece-se pela interface funcional entre os softwares ArcGIS e Geovisionary, que atuam como ferramentas complementares e articuladas no ambiente de RV. Neste sentido, podem ser observadas e antevistas grandes possibilidades de otimização nos processos de

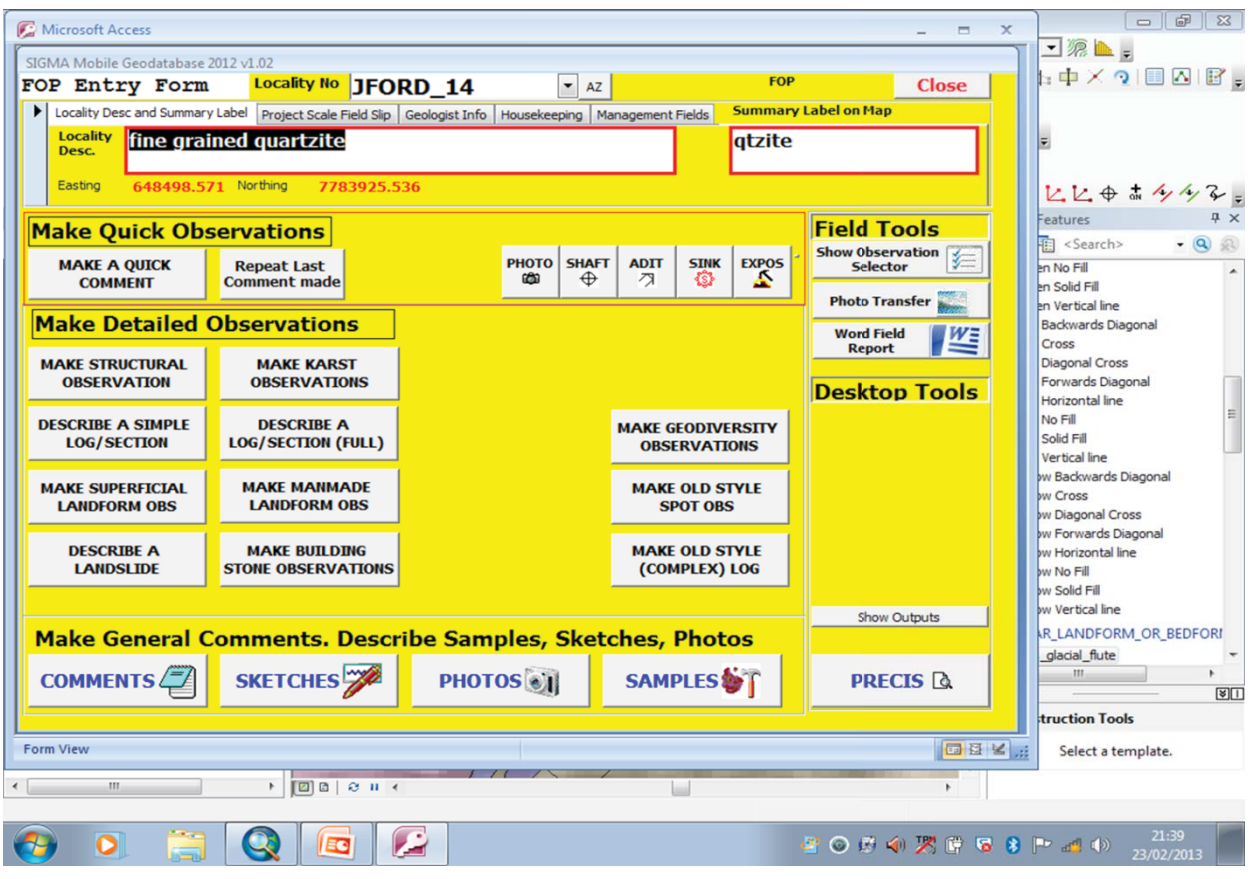

Fig. 8- Captura de tela do dispositivo móvel de campo com o aplicativo SIGMA Mobile. Destacando

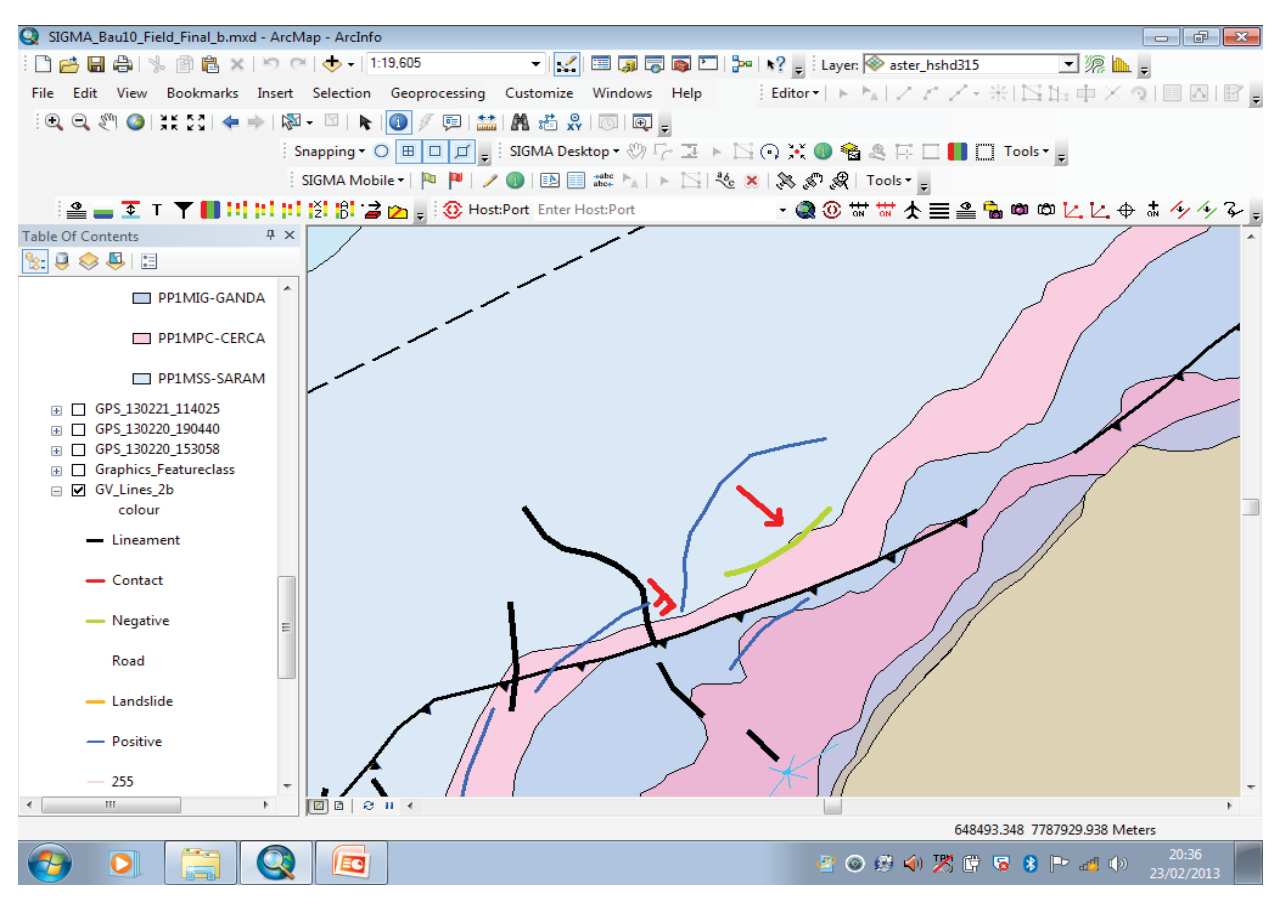

Fig. 9 - Inserção de interpretação geológica em campo.

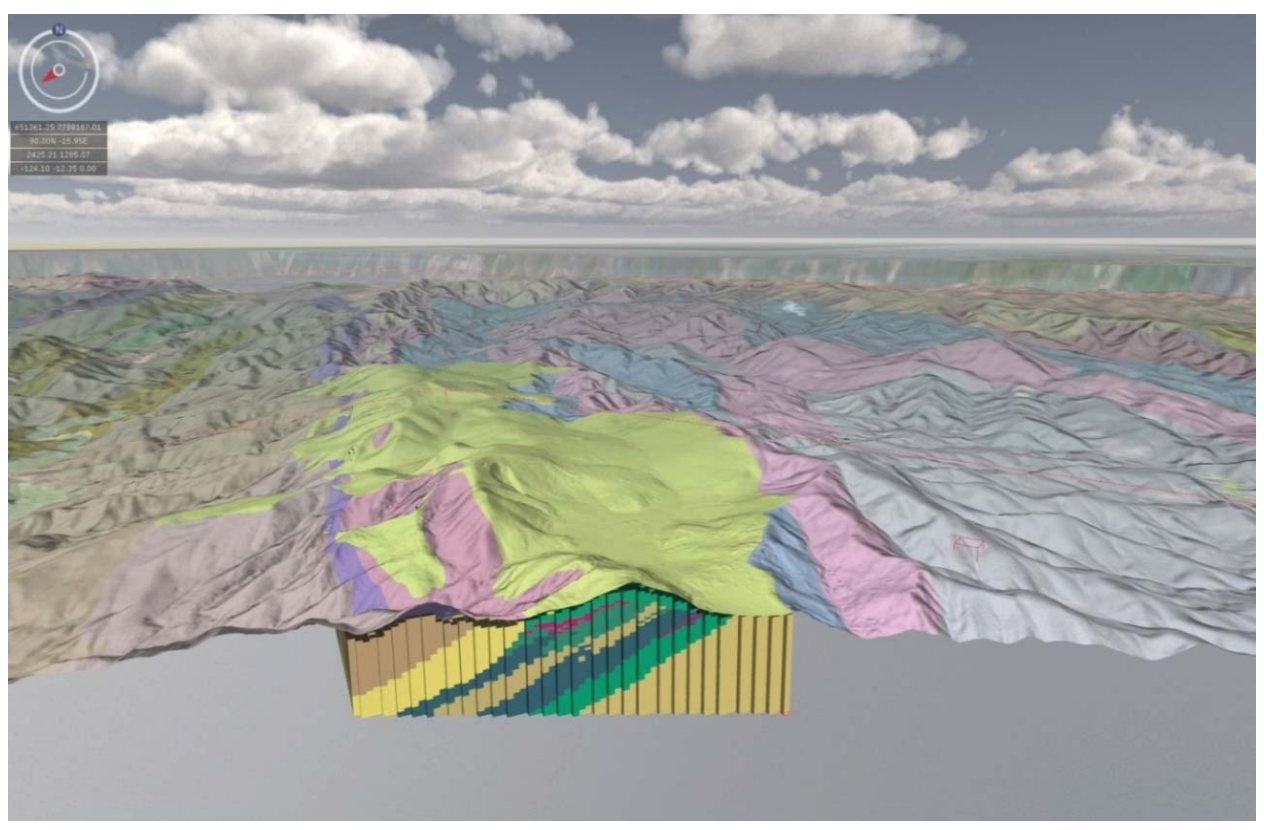

Fig. 10 - Integração do Mapa Geológico com o Modelo Geológico no software GeoVisionary.

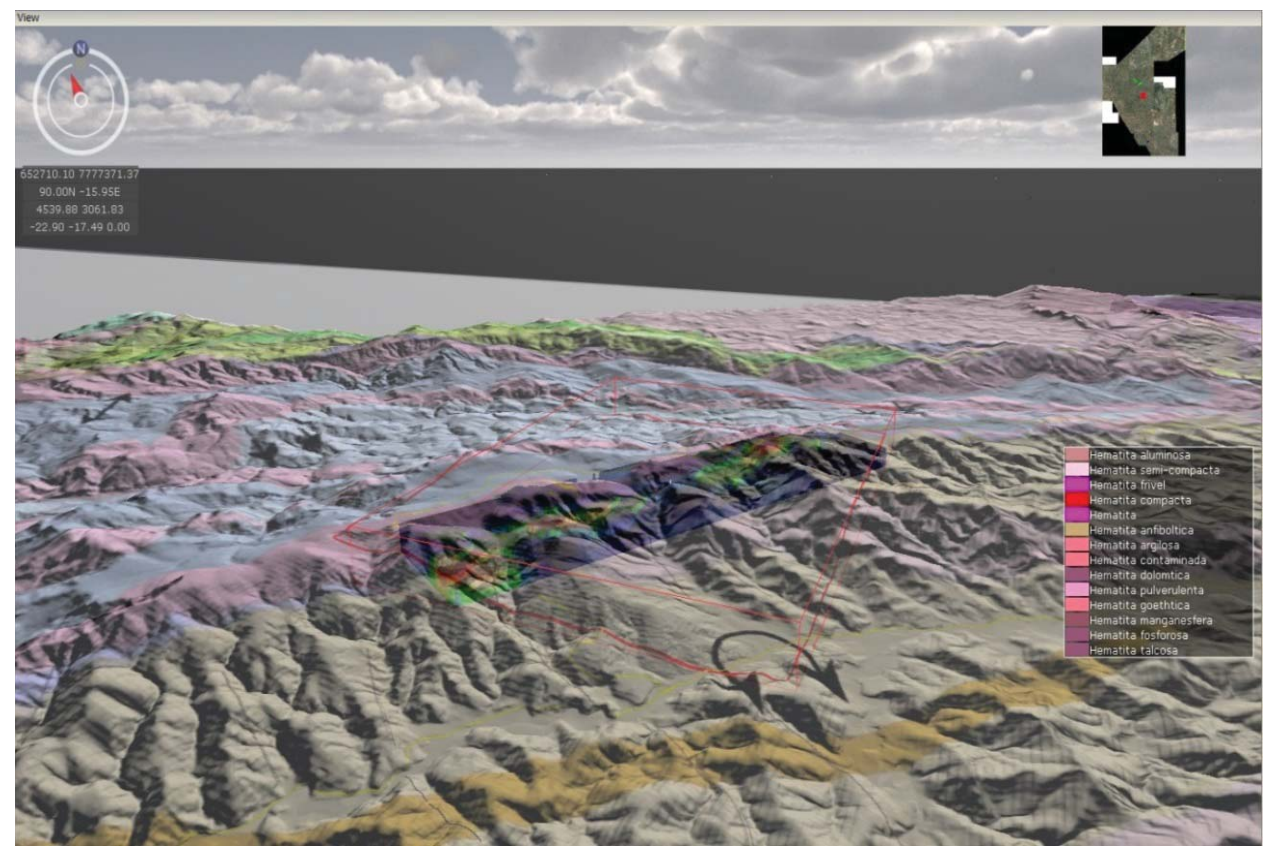

Fig. 11 - Integração do mapa geológico, com modelo digital de terreno e aerolevantamento geofisíco.

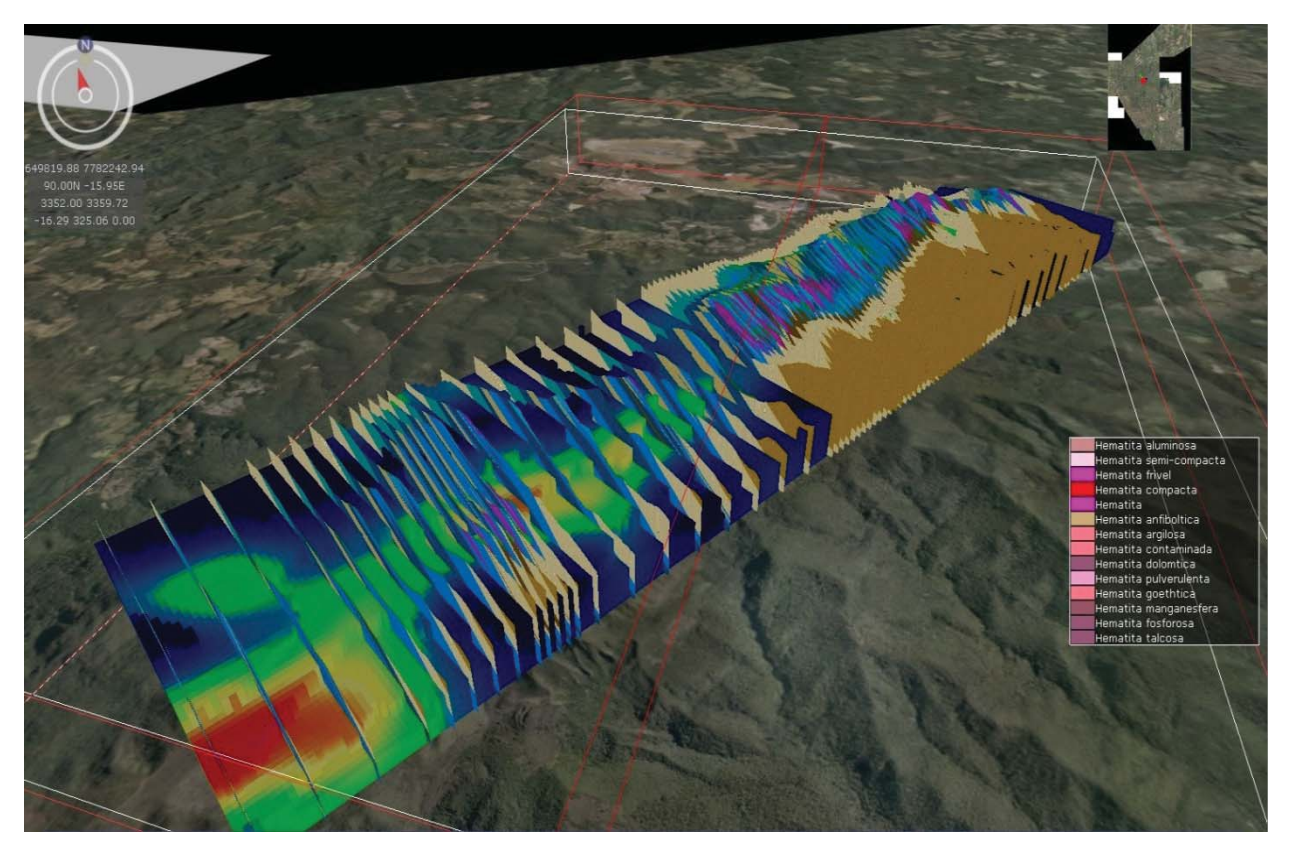

Fig. 12- Integração do modelo geofisíco 3D com seções geológicas verticais, no software GeoVisionary.

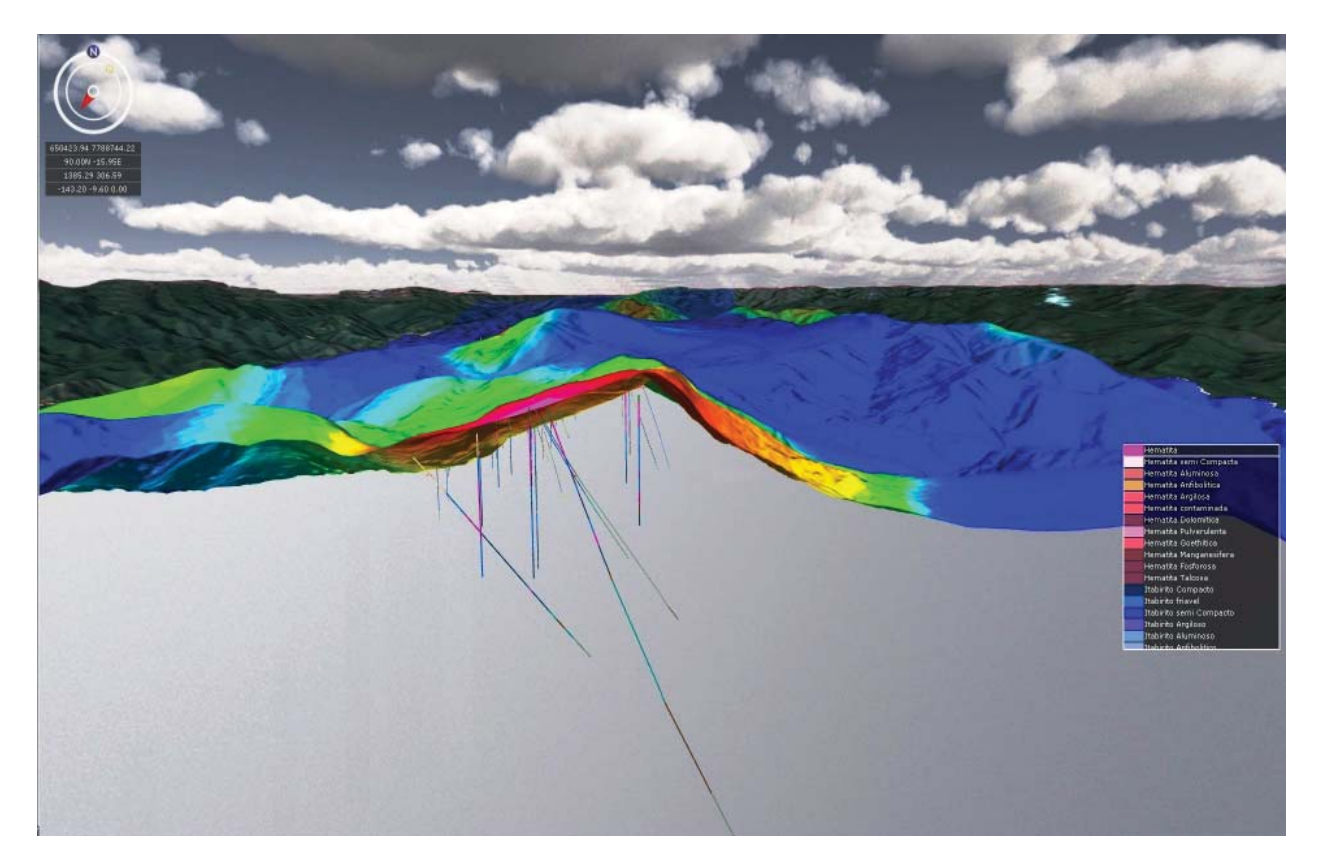

Fig. 13- Integração do aerolevantamento geofísico com os furos de sondagem, no software GeoVisionary.

mapeamento e exploração mineral, através dos desenvolvimentos que decorrem da aplicação destas modernas técnicas de aquisição e interpretação de dados e de produção de informações.

A metodologia SIGMA, adaptada para as atividades de mapeamento e pesquisa mineral, estimula a exploração de inúmeros cenários de integração de dados e informações, gerando possibilidades de variação da perspectiva de visualização dos dados. A articulação de modelos em 3D permite que uma gama de elementos multidisciplinares possam ser integrados e validados, gerando possibilidades de aprimoramentos e readequamentos dos dados de acordo com a função da pesquisa mineral. Westhead (2013) observa que a perspectiva 3D dos dados de subsuperfície apura a análise e viabiliza percepções acerca das evidências geométricas que caracterizam a geomorfologia da Terra, aprimorando a interpretação de elementos estruturais como falhas, dobras e da reconstrução dos ambientes passados de formação da geologia atual. Como observado nos trabalhos de Braga et al. (2011), o autor evidencia a premissa de que, em levantamentos aerogeofisícos, os cálculos para remover o efeito de terreno demandam uma modelagem precisa da superfície topográfica local, e que a imprecisão do modelo digital de terreno pode causar desvios significativos no resultado dos componentes do aerolevantamento geofísico, refletindo diretamente na interpretação da geologia da região, na avaliação do potencial mineral da área e nas ações de pesquisa e exploração. Em outros trabalhos do mesmo autor (BRAGA *et al*., 2009 e 2010), este descreve como as aplicações da geofísica na exploração mineral resultaram em avanços na pesquisa e redução de tempo e custo nas atividades relacionadas. Neste contexto, a aplicação das geotecnologias dos sensores ativos, em especial do LIDAR, permite um desenvolvimento tecnológico que viabiliza a geração de modelos digitais de terreno com maior exatidão, que por isso são mais representativos da real conformação da superfície, o que muito potencializa a qualidade da representação dos levantamentos subterrâneos. A adoção desta solução, como identificado por Braga (2009), traz ganhos expressivos para os levantamentos geofísicos e

geológicos. A análise integrada de dados através desta metodologia gera levantamentos de campo por meio digital, mais precisos e objetivos. As imprecisões podem ser observadas por uma equipe multidisciplinar qualificada e trabalhando em um mesmo ambiente de geovisualização, ratificando e colocando à prova a extensa gama de dados usados para o planejamento das atividades de mapeamento e exploração mineral.

Os autores Westhead *et al*. (2013) e Whitmeyer *et al*. (2010) reportam que os progressos na geovisualização em desktops e dispositivos móveis geram possiblidades variadas para a coleta de dados em campo e análises dos mesmos em 3D, que permite o intercâmbio de informações entre os profissionais do campo e de escritório. Estas ferramentas possibilitam a potencialização na confrontação e entendimento das ideias de acordo com as perspectivas individuais dos profissionais envolvidos, criando condições para a geração de um conhecimento coletivo das áreas focos de pesquisa. As técnicas de mapeamento digital, adaptadas da metodologia SIGMA, abrem novas oportunidades para atividades de exploração mineral em campo. As mudanças de paradigma no uso do papel para o display digital geraram uma transformação metodológica para estas atividades, em termos tecnológicos, já que as técnicas e ações de campo basicamente se mantem inalteradas, sendo apenas potencializadas pelo uso cada vez mais intensivo das ferramentas de geovisualização. O mapeamento digital de campo possibilita avanços significativos na coleta e interpretação de informações complexas, considerado, neste caso, que o uso de receptores GNSS integrados ao ambiente SIG imputa maior precisão ao dado coletado e uma consequente maior confiabilidade do usuário de campo, na utilização destes dados. A possibilidade de geração de mapa em campo e de criação de um banco de dados organizado aumentou a qualidade da informação e permitiu a redução do tempo de aquisição e validação destas.

Com base nestas premissas, como observam Castiglione & Calazans (2011), uma base de informações sobre a geologia de uma determinada área pode se tornar espacialmente mais consistente e significativa, se ela estiver contida numa infraestrutura de geoinformações pertinentes, sobre o território ao qual ela diz respeito. Se o conjunto integrado de informações permite a compreensão do contexto geoespacial do fenômeno geológico, então é possível considerar que se dispõe de uma representação geoinformacional adequada à construção do conhecimento.

A estas considerações, associam-se aspectos do poder representacional trazido pela geovisualização às questões das práticas analíticas da pesquisa mineral. E considerando o papel e a importância da pesquisa na cadeia de valor da exploração mineral, a adaptação da metodologia SIGMA não apenas apresentou ganhos nos processos atuais, como também possibilidades de desenvolvimentos teóricos para efetivação destas transformações conceituais e operacionais.

## **5. CONCLUSÃO**

A adaptação e customização da metodologia SIGMA, originalmente proposta pela BGS e aqui tratada em termos de sua adaptação ao contexto da exploração mineral de ferrosos da Vale, demonstrou comprovada otimização das etapas de pré-campo ao pós-campo, com ênfase na mudança de paradigma e na potencialização que traz às atividades de campo. As atividades de análise e interpretação se tornaram mais eficazes e poderosas com as ferramentas de geovisualização propostas, confirmando mudanças nas perspectivas e paradigmas dos ambientes 2D para 3D, apesar desta mudança, em termos culturais, ainda evidenciar a necessidade de se cumprir um processo de disseminação de conhecimento, que permita a construção cotidiana do convencimento acerca da importância de se operar esta mudança de mentalidades. Os trabalhos aqui reportados apresentaram, mesmo de forma relativamente preliminar, resultados expressivos em relação à redução do tempo e custo nas atividades de campo e escritório, a despeito de se identificar ainda alguns entraves à realização de medições mais precisas destes ganhos. Estes entraves associam-se, em especial, à grande mudança de instrumentalização dos processos, uma vez que neste novo paradigma de migração do 2D para o 3D são necessários expressivos investimentos em ambientes de RV e nas novas ferramentas geotecnológicas de suporte às atividades de campo. De toda forma, como as evoluções geotecnólogicas

ocorridas nos últimos vinte a trinta anos, o custo de aplicação das ferramentas cai de forma relativamente rápida, à medida que sua aplicação cotidiana vai crescendo, assim como a constante evolução da instrumentalização, que apresenta progressos cada vez mais rápidos, também alavanca a adoção das mudanças tecnológicas em geral. As vantagens aqui identificadas, nesta transformação paradigmática de 2D para 3D na exploração mineral, são convincentes no sentido da afirmação de que a incorporação ao cotidiano das atividades de mineração é apenas uma questão de tempo, do tempo necessário à massificação do ferramental tecnológico e da mudança das mentalidades que ocorre em paralelo. Interessante observar que este processo de transformação paradigmática já foi vivenciado pela geração de profissionais seniores hoje em atuação, quando se promoveu a migração da base material de trabalho, representada por mapas em papel, fotos em preto-e-branco e overlays sobre mesas de luz, para a base digital, configurada pelos CAD especialistas, pelo uso amplo de imagens digitais de satélite e pelo uso da análise de dados em ambiente SIG. Ao início desta migração da base material para a base digital, as dificuldades e resistências observadas eram muito similares as que hoje se observa na mudança paradigmática que aqui se discute.

No que tange à geovisualização associada à metodologia SIGMA, vale observar que não se trata apenas de uma melhora na visualização dos dados, mas sim de uma transformação metodológica desde as etapas de coleta de dados para a avaliação inicial da área, reconhecimento geológico, mapeamento geológico e planejamento de sondagem, até as subsequentes etapas de investigação geológica *in loco* e análise final de todo o processo, aí incluídos os resultados finais alcançados pelo processo (avaliação de recursos e reservas). Como observado em Arruda Júnior *et al* (2010) "as ferramentas de SIG que proporcionam, de maneira fácil e rápida, a ativação e desativação de vários planos de informação, no momento da navegação, mostraram-se muito mais eficientes para utilização em campo, comparadas a outros softwares utilizados para navegação com GPS em tempo real", e este beneficío é facilmente observado na utilização da metodologia SIGMA, e ampliado com a utilização da realidade virtual e a integração *inloco* do banco de dados durante a coleta de informações em campo.

Os próximos passos que se antevê são referentes à integração gradativa desta metodologia ao cotidiano de trabalho dos profissionais de mapeamento geológico e exploração mineral, visando melhorar os resultados e o aperfeiçoamento do sistema. Importante também reforçar que esta metodologia pode ser aplicada a várias outras áreas de atuação, tais como geotecnia, meio ambiente, planejamento mineral, obras de engenharia e etc.

## **AGRADECIMENTOS**

Os autores agradecem a Vale pela disponibilização dos dados, à BGS pela disponibilização do SIGMA e pelo envolvimento de seus técnicos Bruce e John, e pelo apoio das equipes técnicas da Vale e Coffey pelas discussões e interpretações relativas ao tema proposto.

## **REFERÊNCIAS BIBLIOGRÁFICAS**

ARRUDA JUNIOR, E. R.; SEOANE, J. C. S.; MENEZES, P. M. L.. Geotecnologias Portáteis e Produtos Gratuitos ou de Baixo Custo no Auxílio ao Mapeamento. Revista Brasileira de Cartografia, nº 62, Edição Especial 1, p. 269-276, 2010.

BRAGA, M. A. **Aplicação de Aerogradiometria Gravimétrica 3D - FTG na Prospecção de Minério de Ferro no Quadrilátero Ferrífero (MG) e Modelagem 2D e 3D para Estimativa de Massa do Depósito de Ferro de N1 em Carajás (PA**). Rio de Janeiro: Instituto de Geociências, 2009. Tese de Doutorado, Universidade Federal do Rio de Janeiro, 2009. 244p.

BRAGA, M. A.; CARLOS, D. U.; ALMEIDA, T.; DAYAN, H.; SOUSA, R. R, BRAGA, C A.,. 2009. Mapeamento Litológico por Correlação entre dados de Aeromagnometria e Aerogradiometria gravimétrica 3D-FTG no Quadrilátero Ferrífero, Minas Gerais, Brasil. **Revista Brasileira de Geofisíca**, 27 (2), pag 255-268.

BRAGA, M. A;, CARLOS, D. U.; SOUSA, R. R.; GALBIATTI, H.; ALMEIDA, T. 2011. Correção de terreno para dados de aerogradiometria gravimétrica 3D-FTG no Quadrilátero Ferrífero, Minas Gerais, Brasil. **Revista Brasileira de**  **Geofi síca**, 28 (4), pag 703-722. 2011.

BRAGA, M. A.; CARLOS, D. U.; LI, Y. NABIGHIAN, M. Exploração de Minério de Ferro utilizando dados de aerogradiometria gravimétrica 3D-FTG e aeromagnetometria no Quadrilátero Ferrífero, Minas Gerais, Brasil. **Revista Brasileira de Geofisíca**, 28 (4), pag 703-722. 2012.

CASTIGLIONE, L. H. G.; CALAZANS, P. M. P. **A constituição de uma base de dados geográfi cos para apoio a estudos geológicos: aspectos epistemológicos e práticos**. In: SBSR – Simpósio Brasileiro de Sensoriamento Remoto, 15, 2011, Curitiba. Anais eletrônicos. Curitiba: INPE, 2011. pp 4468-4475.

DYKES, J.; MACEACHREN, A. M & KRAAK. M. J. **Exploring Geovisualization.** Amsterdam: Elsevier, 2005. 711p.

DORR, J. V. N., 1969. **Physiographic, Stratigraphic and Structural development of the QuadriláteroFerrífero, Minas Gerais, Brazi**l.Washington, USGS/DNPM.Prof. Paper 641-A, 110p. 1969.

ESRI. 2008.**ARCGIS 9 ARC Map Tutorial**. ESRI USA. 58p. (http://webhelp.esri.com/ arcgisdesktop/9.3/pdf/arcmap\_tutorial.pdf)

JORDAM, C. **SIGMAmobile : the BGS digital**  field mapping system in action : in the United **Arab Emirates.** In: *Digital Mapping Techniques 09, West Virginia, USA, 10-13 May 2009*. British Geological Survey.(Unpublished)(http://nora. nerc.ac.uk/7482/)

JORDAN, C.; BATESON, L.; BOW, J.; NEWELL, A.; NAPIER, B.; SABINE, R, J.. 2009 **GeovisionaryTM software for 3D visualisation and petroleum exploration in southern Tajikistan**. In: *RSPSoc2009 : New Dimensions in Earth Observation, Leicester, UK, 8-11 Sept 2009*. (Unpublished) (http://nora.nerc. ac.uk/8854/).

KELLER, P. R. & KELLER, M. M. **Visual cues, practical data visualization.** Piscataway: IEEE Press 1992. 229p.

KRAAK M-J, MACEACHREN A. Geovisualization and GIScience. **Cartography and Geographical Information Science** 32(2): pp. 67-68, 2005.

MACEACHREN, A. M; KRAAK, M. J. **Research challenges in geovisualization.**  Cartography and Geographic Information Science 28 (1), 3-12. 2001.

NAPIER, B. **GeoVisionary: virtual fi eldwork for real geologists**. V1 Magazine. 2011 (http:// nora.nerc.ac.uk/13558/).

WESTHEAD, R.K., SMITH, M.; SHELLEY,

W.A., PEDLEY, R.C., FORD, J., NAPIER, B.. Mobile spatial mapping and augmented reality applications for environmental geoscience. **Journal of Internet Technology and Secured Transactions**, 2 (1-4). 185-190pp. 2013.

WHITMEYER, S.J., NICOLETTI, J., AND DE PAOR, D.G., 2010, The digital revolution in geologic mapping. **GSA Today**, v. 20, no. 4/5, p. 4–10, doi:10.1130/GSATG70A.1.